## Cookies, sessions and authentication

TI1506: Web and Database Technology Claudia Hauff

Lecture 7 [Web], 2014/15

#### Course overview [Web]

- 1. http: the language of Web communication
- 2. Web (app) design & HTML5
- 3. JavaScript: interactions in the browser
- 4. node.js: JavaScript on the server
- 5. CSS: Lets make things pretty
- 6. Ajax: asynchronous JavaScript
- 7. Personalisation: Cookies & sessions & authentication
- 8. Securing your application

#### Learning objectives

- Decide for a given usage scenario whether cookies and/ or sessions are suitable
- Implement code to create/change/delete cookies
- Implement code to create/change/delete sessions
- Implement third-party authentication

# Introduction to cookies and sessions

### Recall: the HTTP protocol

- HTTP is a stateless protocol
- Every HTTP request contains all information needed to serve a response
- The server is not required to keep track of the requests issued

- Advantage: simplifies the server architecture
- Disadvantage: clients have to resend the same information in every request

## We do a lot of things requiring a known state ...

- <u>bol.com</u> keeps your "Winkelwagentje" full, even when you leave the website
- <u>statcounter.com</u> (tracking users' visits) can exclude a particular visitor from being tracked
- JavaScript games keep track of the game's status when you re-visit the website
- Websites can tell you how many times you have visited them
- Video streaming (if you have time, watch this video about the virtues of JavaScript!!)
   https://www.youtube.com/watch?v=bo36MrBfTk4

#### Cookies

Cookies and sessions are ways to **introduce state** on top of the stateless HTTP protocol.

Cookie: a short amount of text (key/value) sent by the server and stored by the client for some amount of time.

Minimum size requirements (RFC2625 from 2011)

- At least 4096 bytes per cookie
- At least 50 cookies per domain
- At least 3000 cookies total.

#### Where can I find the cookies?

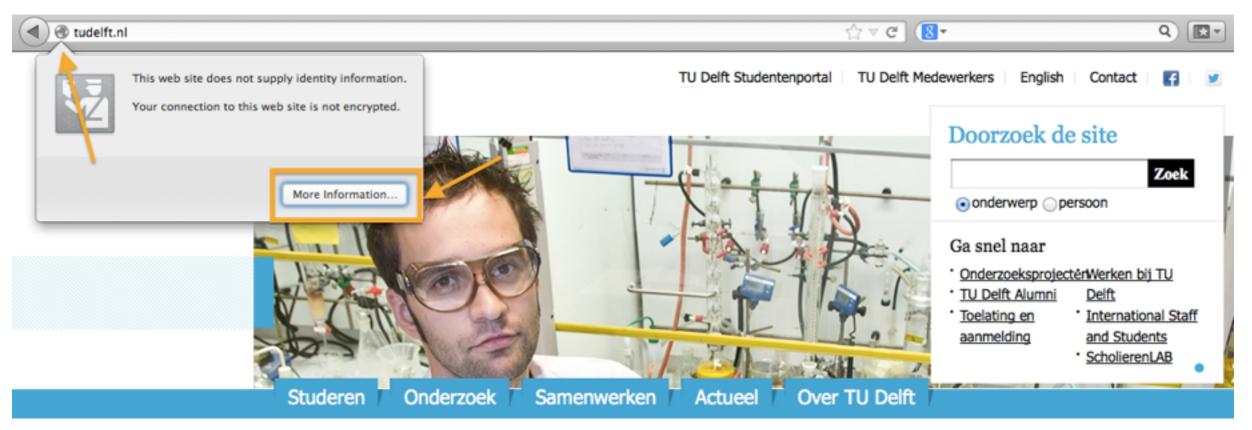

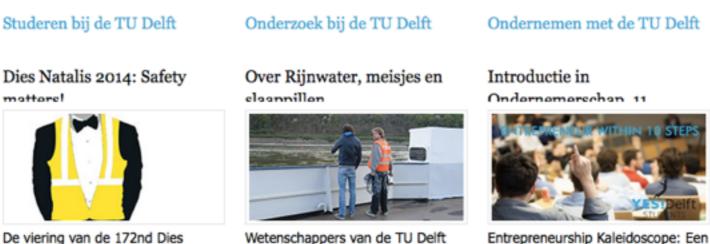

geven een gedetailleerd beeld van

Natalis heeft plaatsgevonden op 10

Lets take a look at the cookies served at <u>bol.com</u> and <u>tudelft.nl</u>. We can change the cookies: Cookies Manager+

Laatste nieuws

23 januari 2014 11:32

online onderwijs

TU Delft heeft prof...

Lees verder

nieuw vak waarin je kennismaakt

TU Delft start Extension School voor wereldwijd

Het College van Bestuur van de

Agenda / 🔊

#### Cookie & session basics

A very old piece of Web technology! Developed in 1994.

- Cookies are visible to the users (who make the effort)
  - By default, stored in the clear
- Clients (users, i.e. you!) can delete/disallow cookies
- Cookies can be altered by the client
  - Opens up a line of attack: servers should not send sensitive information in simple cookies
- Sessions are preferable to cookies
  - Sessions themselves make use of cookies
  - Cookie usually contains a single value (session ID), the rest is stored on the server

#### Cookies cannot ...

- Execute programs
- Access information from a user's hard drive
- Generate spam
- Be read by arbitrary parties
  - Only the server setting the cookie can access it
  - But: beware of third-party cookies

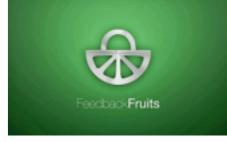

#### Cookie basics

## server sends a cookie once; resends when key/value changes

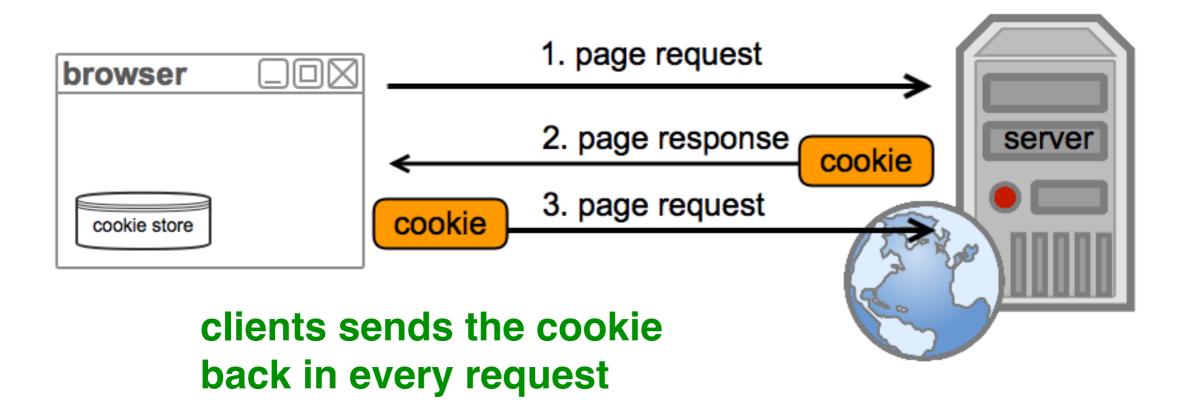

- Encoded in the HTTP header.
- Web frameworks have designated methods to work with cookies
- Cookies are **bound** to a **site domain name**, are only sent back on requests to this specific site

#### What can be stored in cookies?

- Cookies are the server's short term memory
- Information in a cookie is decided by the server

#### Examples:

- User's login name
- History of page views
- Settings of form elements (can be fully client-side)

## A word of warning: RFC6265

"This document defines the HTTP Cookie and Set-Cookie header fields.

These header fields can be used by HTTP servers to store state (called cookies) at HTTP user agents, letting the servers maintain a stateful session over the mostly stateless HTTP protocol. Although cookies have many historical infelicities that degrade their security and privacy, the Cookie and Set-Cookie header fields are widely used on the Internet.

Source: http://tools.ietf.org/html/rfc6265

#### Session vs. persistent cookies

- Session (or transient) cookies:
  - Exist in memory only, are deleted when the browser is closed
  - Cookies are session cookies if no expiration date is defined.
- Persistent cookies:
  - Cookies remain intact after the browser is closed
  - Have a maximum age
  - Are send back to the server as long as they are valid

Difference in action: clicking the This is a public computer button before logging in.

#### Cookie expiration dates

- **Gmail**: 15 cookies (4 session), expiration dates in 2014, 2015 and 2016
- Facebook: 13 cookies (5),
   expiration dates in 2014, 2015 and 2016
- Volkskrant: 6 cookies, expiration dates in 2014, 2016 and 2017
- Amazon: 21 cookies (1),
   expiration dates in 2014-17, 2028, 2034/36/38 and 2082

#### Cookie fields

- Name=value (only required field, the rest has defaults)
- Expiration date (UNIX timestamp) or max age
- Domain the cookie is associated with; cookies can only be assigned to the same domain the server is running on
- Path the cookie is applied to (automatic wildcarding):
   / matches all pages, /todos all pages within todos, etc.
- Secure flag
- httpOnly flag
- Signed flag

### Making cookies more robust

Secure cookies:

Secure setting via HTTP: cookie will not be set

- Setting the secure attribute ensures that the cookies are sent via HTTPS (i.e. encryption across the network)
- HttpOnly cookies:
  - Cookies are not accessible to non-HTTP entities (e.g. JavaScript)
  - Minimises the threat of cookie theft
  - Applies to session management cookies, not browser cookies
- Signed cookies:
  - Ensures that the value has not been tampered with by the client

### Cookies in express

```
cookieSecret: 'my_secret',
 1 var express = require("express");
 2 var http = require("http");
 3 var credentials = require('./credentials.js');
 4 var cookies = require("cookie-parser");
 6 var app = express();
                                                  cookie-parser middleware
 7 app.use(cookies(credentials.cookieSecret));
 8 http.createServer(app).listen(port);
10 app.get("/sendMeCookies", function (req, res) {
11
       console.log("Cookies sent");
                                               creating cookies
       res.cookie("chocolate", "monster");
12
13
       res.cookie("signed choco", "monster", { signed: true});
14
       res.send();
15
  });
                                          all that is needed to sign a cookie
16
  app.get("/listAllCookies", function (req, res) {
       console.log("\n++++ /listallcookies (unsigned) ++++");
18
       console.log(req.cookies);
19
       console.log("\n++++ /listallcookies (signed) ++++");
20
       console.log(req.signedCookies);
21
                                            reading cookies
22
       res.send();
                                           simple-cookies.js
23 });
```

module.exports = {

#### Cookies in express

- Cookies Manager+ for Firefox: allows you to easily view/ edit cookies
- What is the difference between signed and unsigned cookies?
  - Check cookie creation
  - Change unsigned cookie
  - Change signed cookie (first name, then value)

## Cookies in express

Accessing the value of a particular key/value pair: cookie key
 var val = req.signedCookies.signed\_choco;

• Deleting a cookie: res.clearCookie('chocolate'); delete in the response!

# A more pessimistic view on cookies

Often though, we are tracked without our knowledge

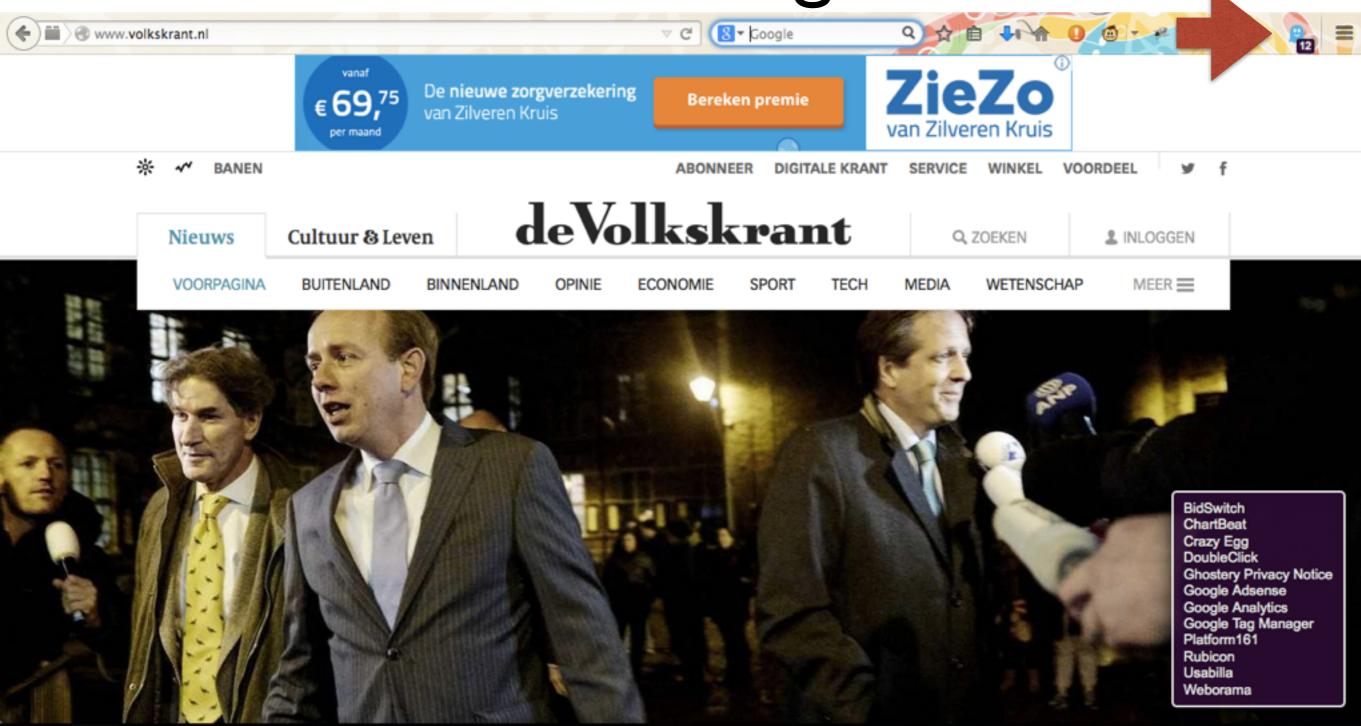

Ghostery: <a href="https://www.ghostery.com/">https://www.ghostery.com/</a>

## Third-party cookies

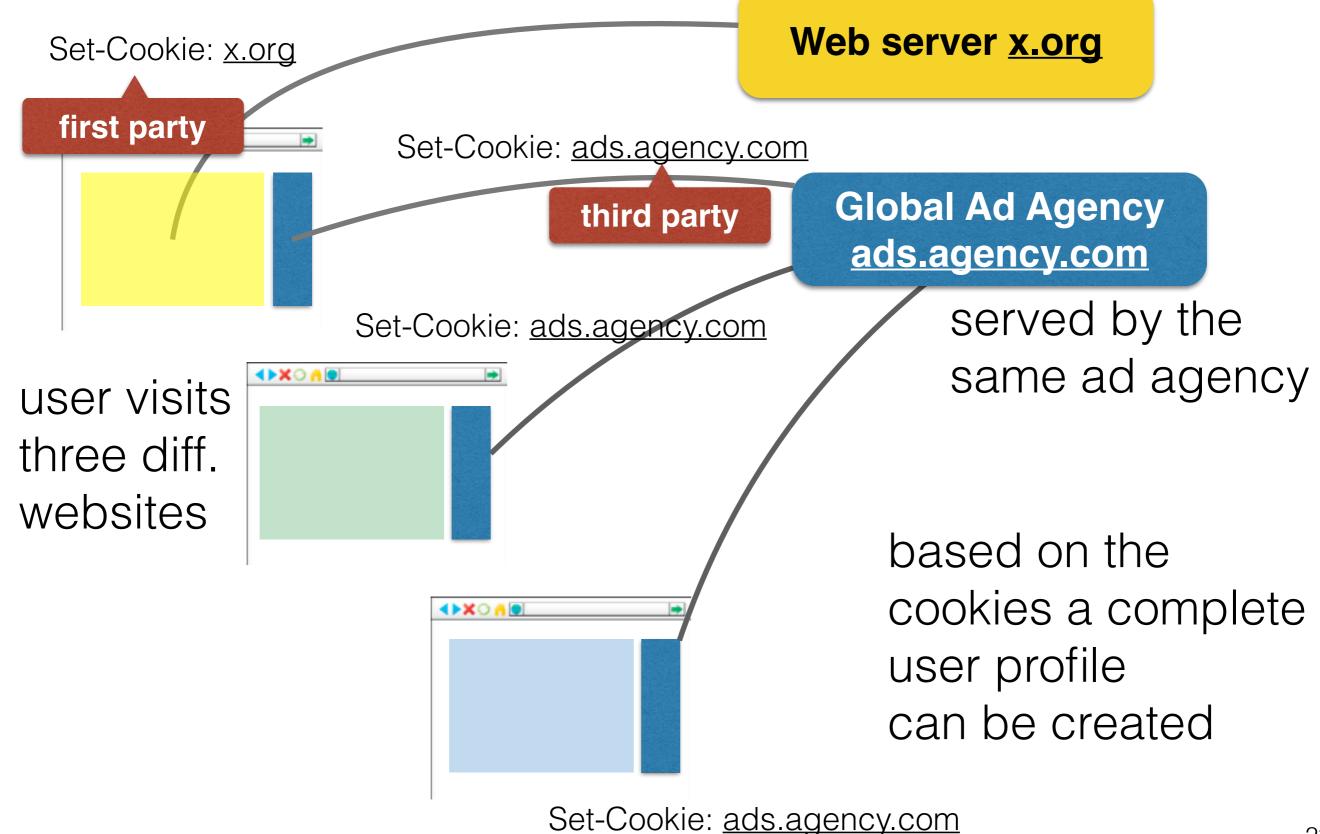

23

#### Evercookie

"evercookie is a javascript API available that produces **extremely persistent cookies** in a browser.

Its goal is to identify a client even after they've removed standard cookies [...] evercookie accomplishes this by storing the cookie data in several types of storage mechanisms that are available on the local browser. Additionally, if evercookie has found the user has removed any of the types of cookies in question, it recreates them using each mechanism available."

Source: http://www.samy.pl/evercookie/

#### Evercookie

```
Specifically, when creating a new cookie, it uses the
following storage mechanisms when available:
 - Standard HTTP Cookies
 - Local Shared Objects (Flash Cookies)
 - Silverlight Isolated Storage
 - Storing cookies in RGB values of auto-generated, force-cached
    PNGs using HTML5 Canvas tag to read pixels (cookies) back out
 - Storing cookies in Web History
 - Storing cookies in HTTP ETags
 - Storing cookies in Web cache
 - window.name caching
 - Internet Explorer userData storage
 - HTML5 Session Storage
 - HTML5 Local Storage
 - HTML5 Global Storage
 - HTML5 Database Storage via SQLite

    HTML5 IndexedDB

 - Java JNLP PersistenceService

    Java CVE-2013-0422 exploit (applet sandbox escaping)
```

Source: <a href="http://www.samy.pl/evercookie/">http://www.samy.pl/evercookie/</a>

### Client-side cookies

### Cookies in JavaScript

- Not always necessary to receive cookies from a server
- Cookies can be set in the browser
- Usually to remember form input

## document.cookie is unlike any other

| Add a cookie :   | name=value |  |
|------------------|------------|--|
| Delete a cookie: | name=value |  |
| Modify cookie    | es         |  |
| Show cookies     | S          |  |

**Example**: simple-cookie-example.html

### Reading cookies in JavaScript

- Reading cookies is hard
- document.cookie["firstname"] does not work
- String returned by document.cookie needs to be parsed

```
1 var cookiesArray = document.cookie.split("; ");
2 var cookies=[];
3
4 for(var i=0; i < cookiesArray.length; i++) {
5  var cookie = cookiesArray[i].split("=");
6  cookies[cookie[0]]=cookie[1];
7 }</pre>
```

• Alternative: <u>jQuery cookie plugin</u> (118 lines of code)

## jQuery cookie plugin

Create session cookie:

```
$.cookie('name', 'value');
```

Create expiring cookie, 7 days from then:

```
$.cookie('name', 'value', { expires: 7 });
```

Create expiring cookie, valid across entire site:

```
$.cookie('name', 'value', { expires: 7, path: '/' });
```

. **. . . . . .** .

## Sessions

### Establishing a session

 Common scenario: short period of time that users interact with a web site (a session)

#### Goals:

- Track the user without relying (too much) on unreliable cookies
- Allow larger amounts of data to be stored
- Problem: without cookies the server cannot tell clients apart
- Solution: hybrid approach between client-side cookies and server-side saved data

#### Sessions in one slide

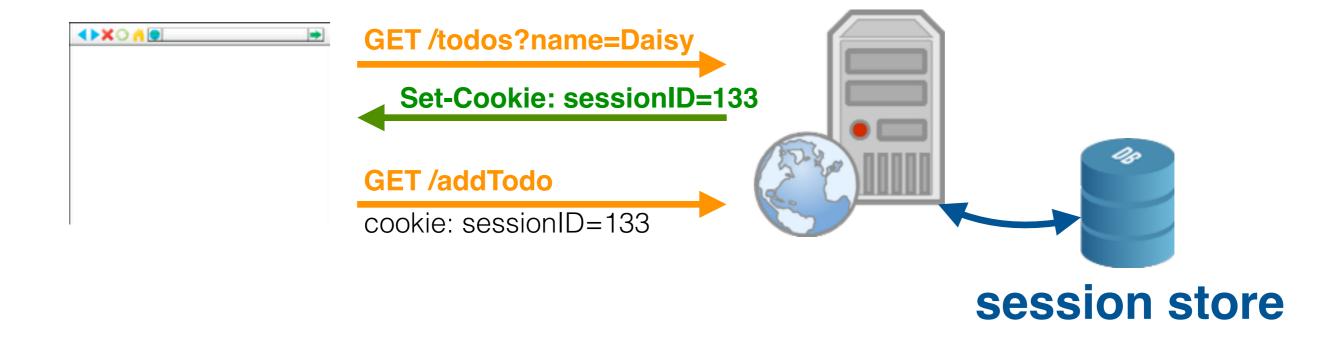

- Cookies are used to store a single ID on the client
- Remaining user information is stored server-side in memory or a database
- Alternative setup (via URL decoration) is also possible

### Establishing a session

- 1. Client requests a first page from the server
- 2. Server creates unique session ID and initiates the storage of the session data for that client
- 3. Server sends back a page with a cookie containing the session ID
- 4. From now on, the client sends page requests together with the cookie
- 5. Server can use the ID to personalise the response
- 6. A session ends when no further requests with that session ID come in (timeout)

## Sessions in express with memory stores

- Very easy to set up in express
- Same drawback as any in-memory storage: not persistent across machine failure
- A middleware component is helping out: express-session: <a href="https://github.com/expressis/session">https://github.com/expressis/session</a>

## Sessions in express with memory stores

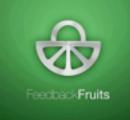

```
1 var express = require("express");
 2 var http = require("http");
 3 var credentials = require('./credentials.js');
 4 var cookies = require("cookie-parser");
                                                     cookie &
 5 var sessions = require('express-session');
 6 var app = express();
                                                      session
 7 app.use(cookies(credentials.cookieSecret));
                                                       setup
 8 app.use(sessions(credentials.cookieSecret));
 9 http.createServer(app).listen(3006);
10
   app.get("/countMe", function (req, res) {
                                                  client's session
    var session = req.session;
12
                                                      object
    if(session.views) {
13
       session.views++;
14
       res.send("You have been here "+session.views+" times!");
15
16
                                                            session exists!
    else {
17
       session.views = 1;
18
       res.send("This is your first visit!");
19
20
                                                  session does not yet exist
```

#### A side node on express

- app.use()
  - Add middleware components to your application
  - Decide to which part of the application to limit the component to
- app.get()
  - Request routing via GET
  - Every path (URL) you want to make publicly accessible should be defined this way

#### Sessions are most useful for ...

#### Authentication

 Log in once, and remain logged in for some amount of time

# Third-party authentication

#### Overview

#### Authentication: verifying a user's identity

- Weakest link in an authenticated application is the user's password [a whole research field by itself!]
- Application-based decision
  - Does the app need authentication?
     Are cookies/sessions enough?
  - If authentication is needed, should third-party authentication be used? (low cognitive burden for the user)

#### Third-party authentication

- Authenticating users through popular social Web services (Twitter, Facebook, Google, LinkedIn, etc.)
- Easy to develop
  - node.js packages exist
- Trusted social Web platforms provide authentication, no need to store passwords or employ particular security measures
- However: there are people who do not use social Web platforms or do not want to hand their data out

### Third-party authentication depicted

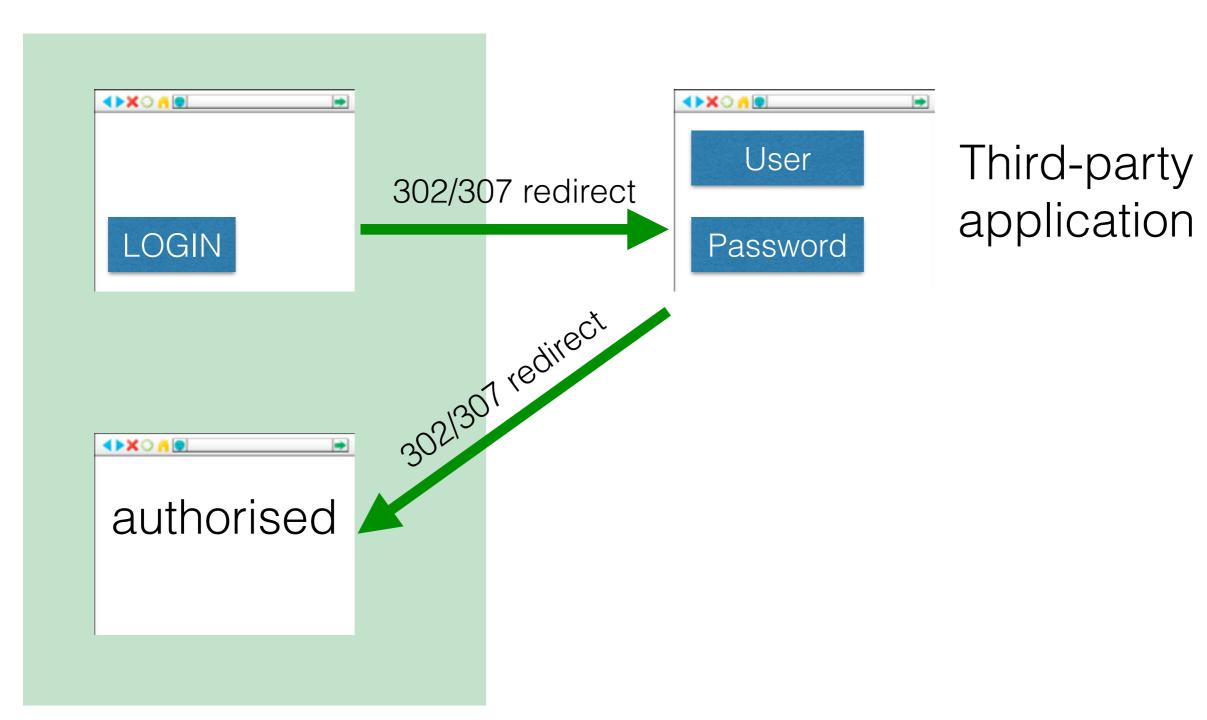

Web application

### Third-party authentication depicted in detail

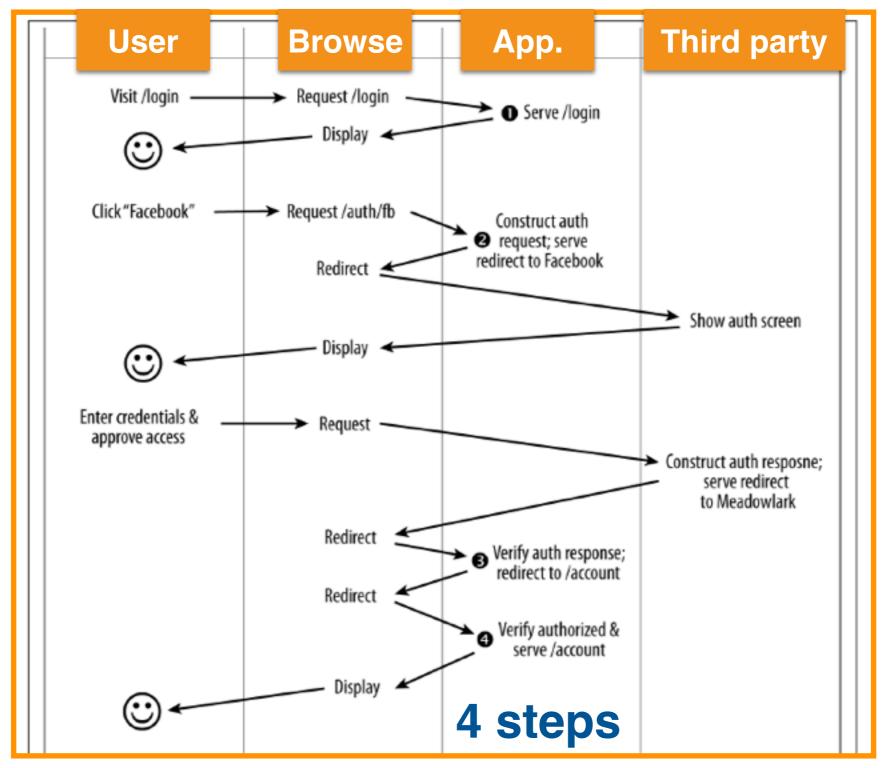

### Third-party authentication stepwise

- Login method: browser displays options and the user selects one
- Authentication request construction: construct request to be send to the third party
  - You can ask for more (name, email, etc.)
  - Requests differ considerably between services
- Verifying the authentication response: distinguish between authorised (i.e. valid auth response) and unauthorised access
  - Authorised users should be given a session
- Verifying the authorisation: is verified user X allowed to access Y?
  - Store access rights in a database

#### Goal: "Sign in with your Twitter account"

 Works similarly (but not in exactly the same way) across different services

Starting point: create an "app" (Twitter app, Facebook)

app, etc.)

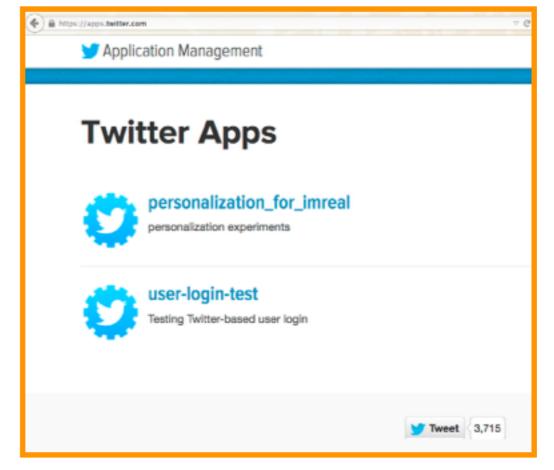

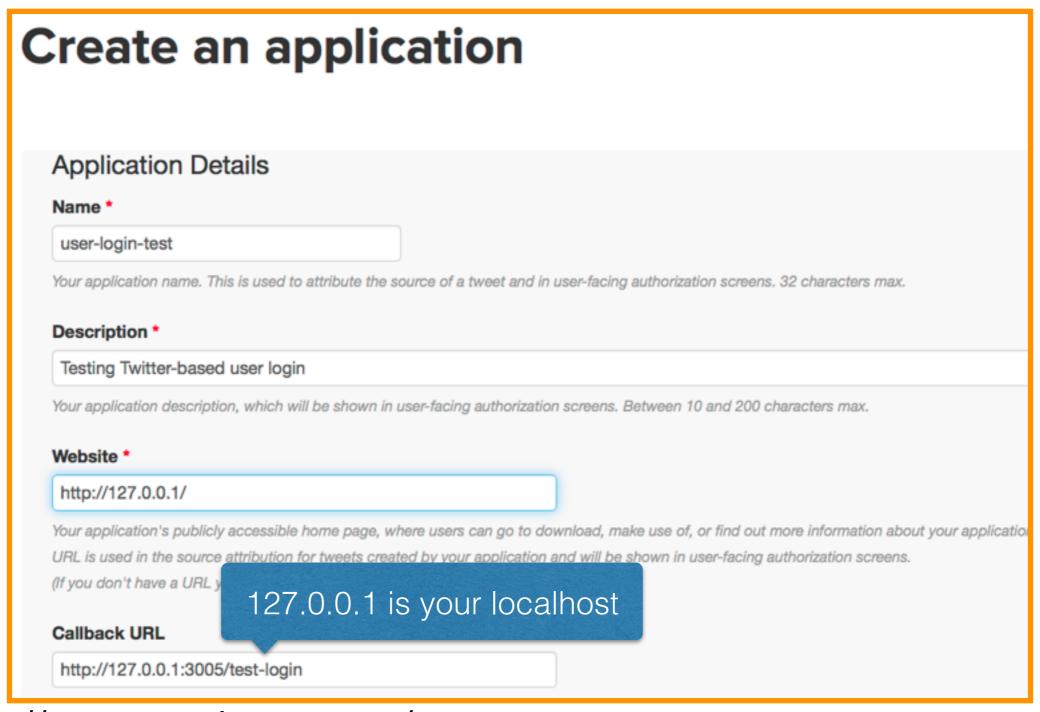

https://apps.twitter.com/

- In application settings, check "Allow this application to be used to Sign in with Twitter"
- Create access tokens

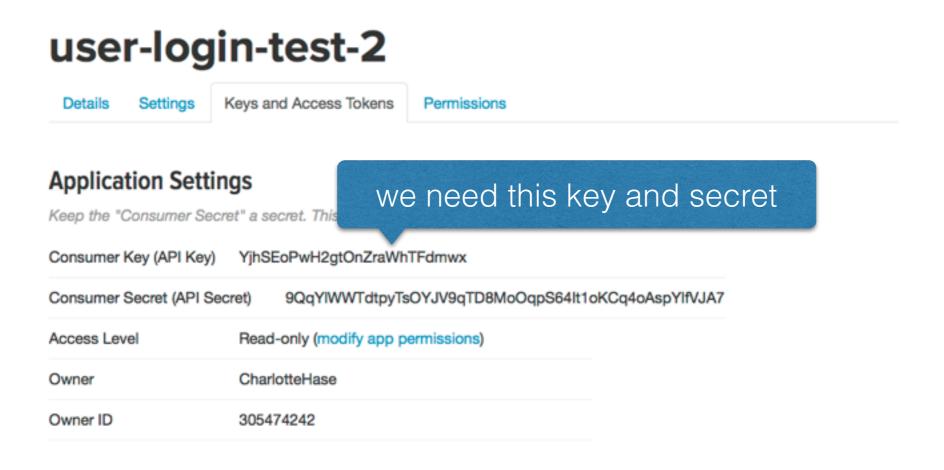

- Express can make use of passport, one of the most popular <u>authentication middleware components</u>
  - 140+ authentication strategies
  - supports OpenID and OAuth
- Twitter still uses OAuth 1.0, other services use 2.0
  - passport hides this complexity from you

Installing a strategy

\$ npm install passport-twitter

- passport has a lot of boilerplate code (copy & paste)
- Ensure that you set your own key and secret
- Ensure that you call the middleware components in the right order (otherwise errors will occur)
- Ensure that you do not mix "localhost" and 127.0.0.1
- Write yourself:
  - Server-side node.js script
  - Client-side HTML

```
1 // Redirect the user to Twitter for authentication.
 2 app.get('/auth/twitter', passport.authenticate('twitter'));
   // Twitter will redirect the user to this URL after approval.
  app.get('/test-login',
    passport.authenticate('twitter', { failureRedirect: '/failure' }),
    function(req, res) {
       res.redirect('/success');
 9
    });
10
   app.get("/success", function (req, res) {
    console.log("Success!");
12
    res.send("User login via Twitter successful!");
13
14 });
15
16 app.get("/failure", function (req, res) {
    console.log("Failure!");
17
    res.send("User login via Twitter was unsuccessful!");
18
19 });
```

**Excerpt** from the full node.js script

#### OAuth2

#### RFC 6749

"The OAuth 2.0 authorization framework enables a third-party application to obtain **limited access** to an HTTP service, either on behalf of a resource owner by orchestrating an approval interaction between the resource owner and the HTTP service, or by allowing the third-party application to obtain access on its own behalf. "

- OAuth: Open Standard to Authorization
- OAuth 2 was finalised in 2012
- OAuth 2 is not backwards compatible with OAuth 1
- Both OAuth 1 & 2 are still in use

#### Summary

- Cookies
- Sessions
- Third-party authentication

#### End of Lecture